### **GEOCOMPUTATION**

**Giuseppe Amatulli** 

Research scientist at School of the Environment, Yale University, USA Founder of **Spatial Ecology** 

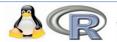

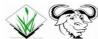

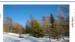

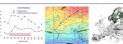

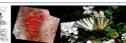

## Background

- Forester by training
- Geographic information science by training
- Computer scientist by trade

Coding in BASH, R, PYTHON, GDAL &
PKTOOLS, GRASS for geographical analysis

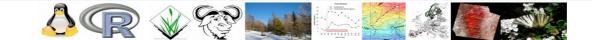

## **Teaching Tools**

**LINUX Bash shell programming** 

**AWK** for processing text-based data

GDAL/OGR/PKTOOLS geotools library for the manipulation of geospatial data

(Grass & Qgis Geographic Information Systems)

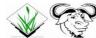

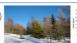

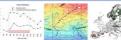

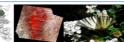

## **Knowing each other (3 min)**

- Name, where are you coming from....
- What is your background and personal interest?
- Final project / PhD thesis objectives / keywords?
  - What data are you going to analyses?
  - Not sure yet... no problem
- Do you have an experience on Linux OS or other open source software?
- Do you currently use any programming language?
- What are your interests and expectations on this training?

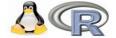

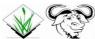

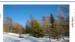

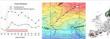

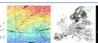

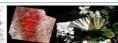

# Reproducible research & "big data" processing

Codes that are easily published > no license constraints Complex work-flows > integrate different data analysis methods

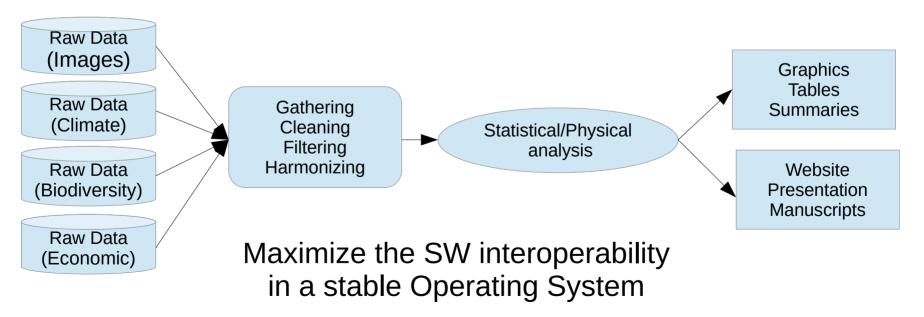

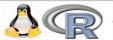

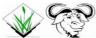

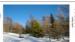

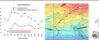

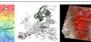

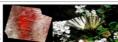

# Why use Linux/OpenSource?

Security: extremely stable and reliable, no viruses, interoperable: Unix, Windows, Mac, Android, ...

**Applications:** thousands of free programs, programming languages, server services

Versatility: minimum HW requirements, extremely portable, very fast performance

Freedom: free to download/test/install/modify/configure/develop/distribute/... it's fun!

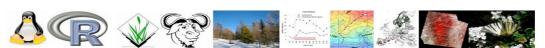

## Freedom? and why it's fun?

#### Code:

- Understating the code beyond a process
- Be able to modify the code
- · Build up your own algorithm.
- Use all the SW that I want without license constraints

#### Help:

- Get help from mailing list
- Keep in touch with the developers for code adjustment and improvement

#### **Process:**

- Job priority processing
- Job scheduling
- RAM management

#### Remote server:

- Automatic connection to remote servers
- Overpassing quota issues in remote servers, by creating a folder linked to your PC

#### **Hardware resources:**

- Storing temporal file in ram rather in the hard-disk, by creating a folder in the ram
- Get the best of different programing languages and create a unique work flow.

#### Last but not least:

Enjoy the life in the meantime the PC is working for you!

## **Ubuntu Linux operating system**

**Programming languages interaction** 

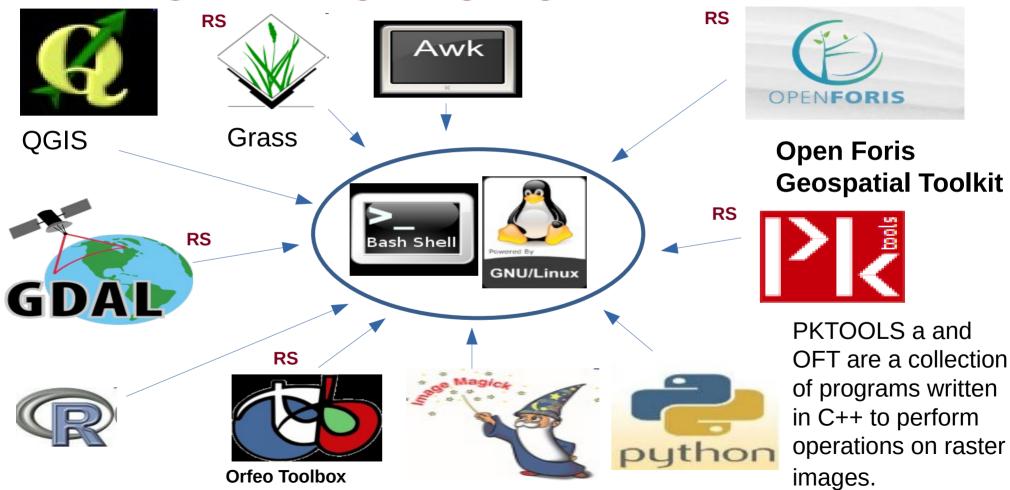

## **Ubuntu Linux operating system**

**Programming languages interaction** 

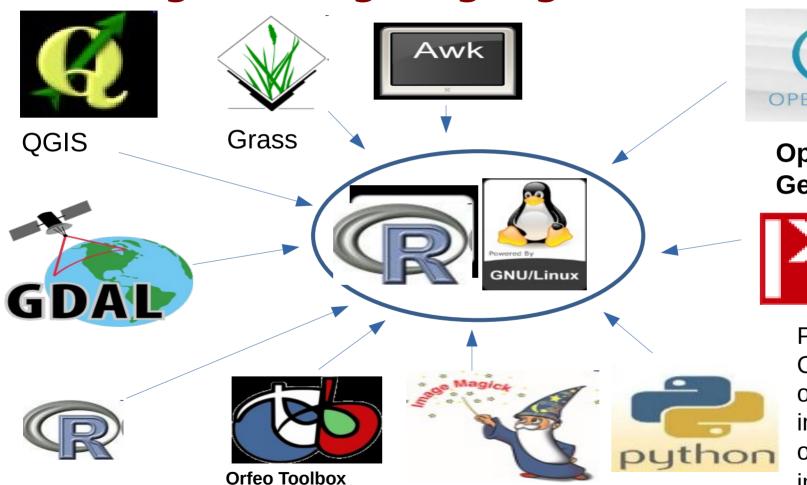

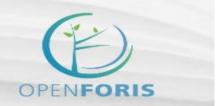

Open Foris Geospatial Toolkit

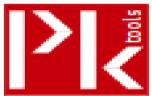

PKTOOLS a and OFT are a collection of programs written in C++ to perform operations on raster images.

## **Ubuntu Linux operating system**

**Programming languages interaction** 

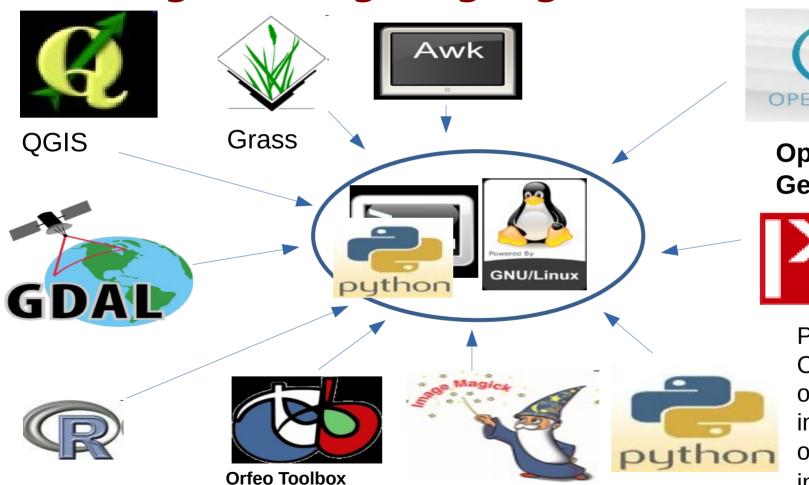

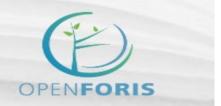

Open Foris Geospatial Toolkit

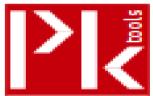

PKTOOLS a and OFT are a collection of programs written in C++ to perform operations on raster images.